# Einführung in die Informatik I

Kapitel I.2: Variablen und arithmetische Ausdrücke

Prof. Dr.-Ing. Marcin Grzegorzek

Juniorprofessur für Mustererkennung im Institut für Bildinformatik

Department Elektrotechnik und Informatik

Fakultät IV der Universität Siegen

17.10.2012

# Demo: Robbie 15

#### Robbie 15 on YouTube

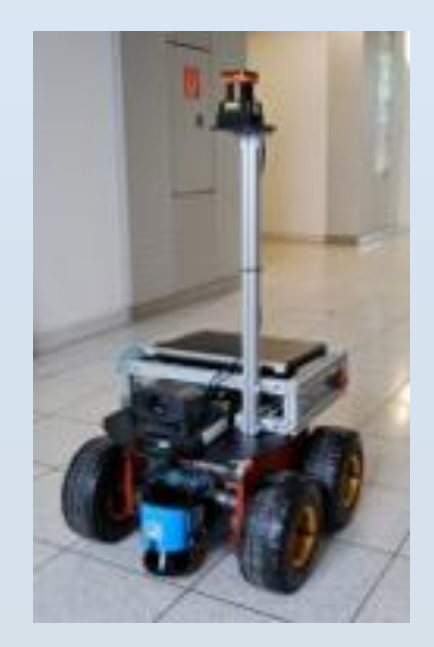

#### **[Robbie 15](http://userpages.uni-koblenz.de/~robbie/15)**

Within the practical course ["Robbie 15"](http://userpages.uni-koblenz.de/~robbie/15) an improved concept over the designs from "Robbie 13" is being developed. The robot will once again participate in the [Sick Robot Day 2010](http://www.sick.com/group/EN/home/pr/events/robot_day/Pages/Robot_day_2010.aspx) autonomous robotics competition on the 2nd of October 2010 with the goal of defending last year's title.

Once again, the main objective is to find and recognize signs with the numbers 0 to 9 on them while avoiding collisions with obstacles and other robots.

#### **SICK robot day 2010 (Waldkirch/Freiburg)**

• **2nd Place**

# Inhaltsverzeichnis

- I. MATLAB-Einführung
	- 1. Voraussetzungen und Konventionen
	- **2. Variablen und arithmetische Ausdrücke**
	- 3. Automatisierung von Berechnungen
	- 4. Logische Ausdrücke
	- 5. Verzweigungen
	- 6. Schleifen
	- 7. Fehlersuche in Programmen
	- 8. Funktionen
	- 9. Arbeitsweise von Funktionen
	- 10. Vektoren
	- 11. Matrizen
- II. Algorithmen
- III. MATLAB-Fortsetzung
- IV. Wissenschaftliche Werkzeuge

### Variablen

- Programme speichern ihre Daten in Variablen.
- Variablen haben einen **alphanumerischen** Namen.
	- *y, axiale\_Position, Durchmesser2,…*
- **Erstes Zeichen** muss ein **Buchstabe** sein.
	- *1st\_Position* ist kein Variablenname!!!
- Zur besseren Übersichtlichkeit und besserem Verständnis immer **"sprechende" Variablennamen** wählen.
	- *Axiale\_Position anstatt x, y, z, a1, a2,…*
- Bei der Namensgebung wird **Groß-/ Kleinschreibung beachtet**.
	- *Axiale\_Position ≠ axiale\_Position*

### Variablen: Wertzuweisung

- Beispiel: *y=1.3* (Zur Erinnerung: Der Punkt ist das Dezimaltrennzeichen!)
- Die Variable *y* ist noch unbekannt, weil sie bisher nicht verwendet wurde.
- Im Hauptspeicher muss Speicherplatz für eine Zahl reserviert werden.
- Der Wert *1.3* wird der Variablen *y* zugewiesen.

#### Hauptspeicher

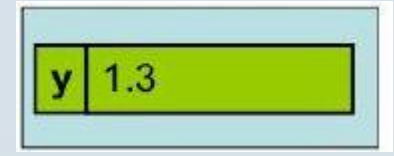

### Workspace-Fenster

- Das Workspace-Fenster kann über das Menü *View* geöffnet werden.
- Im Workspace werden die neuen Variablen mit dem Speicherplatzbedarf (Bytes) angezeigt.
- Durch einen Doppelklick auf einen Variablennamen öffnet sich ein neues Fenster mit dem Array Editor.

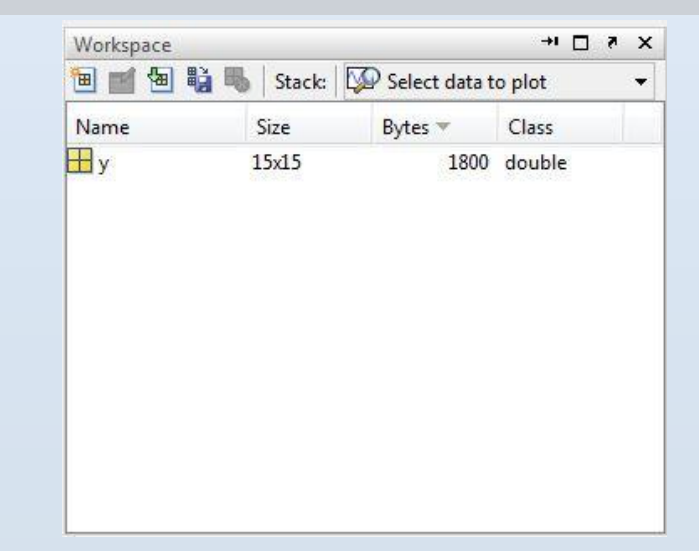

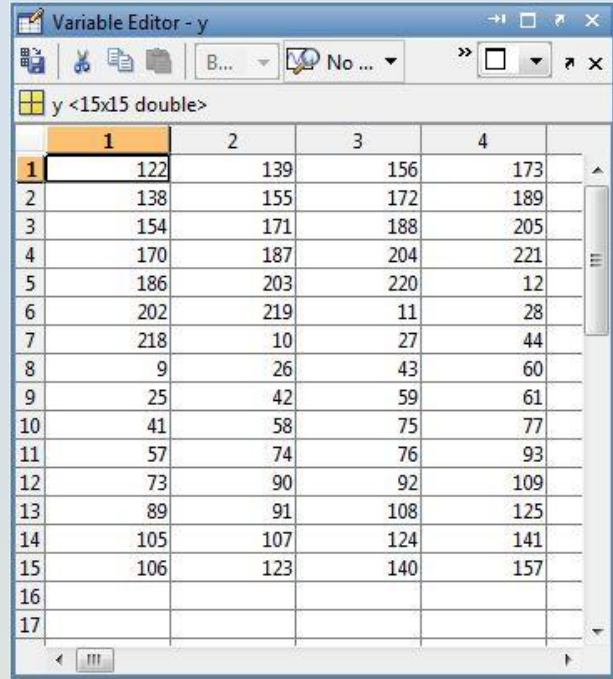

# Wiederholte Wertzuweisung

- Die Variable *y* hat aktuell den Wert *1.3*
- Die Variable *x* hat den Wert *2.8*
- Der Wert von *y* soll um den Wert von *x* erhöht werden, also *y=y+x.*
	- Wie geht MATLAB bei der Berechnung von y=y+x vor? (Mathematisch würde diese Gleichung als Ergebnis x=0 liefern), ABER HIER:
	- 1. Zuerst wird y+x berechnet (y und x haben die Werte 1.3 und 2.8) und das Ergebnis (also 4.1) temporär gespeichert.
	- 2. Dieses berechnete Ergebnis wird der Variablen y zugewiesen.
	- 3. Das temporär gespeicherte Ergebnis wird gelöscht.

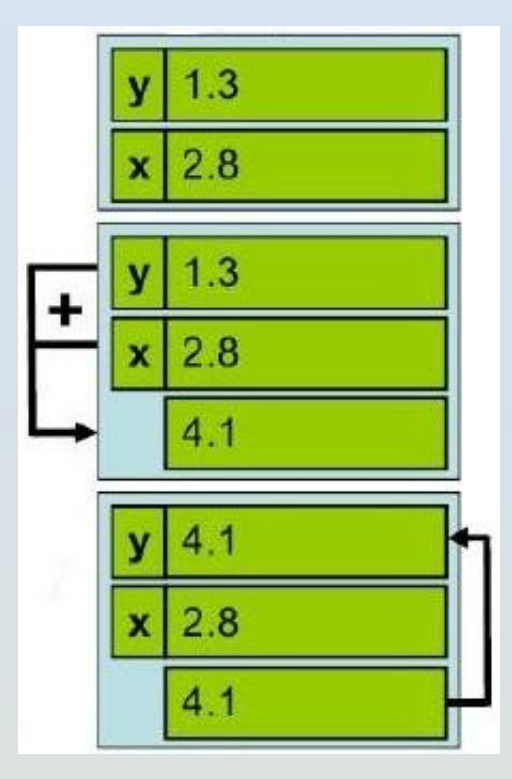

# Vorsicht beim Gleichheitssymbol

- "=" in der Mathematik:  $x=x+1 \Leftrightarrow 0=1$  (falsche Aussage)
- "=" in der Programmierung: x=x+1 (der Wert der Variable x wird um 1 erhöht, also "=" bedeutet Wertzuweisung)
- Wertzuweisung in anderen Programmiersprachen:
	- A=b in FORTRAN, C, Java, VBA,…
	- A:=b in Pascal
	- $-A \leftarrow B$  in Pseudo Code (programmiersprachenunabhängige Notation für Programme)

#### Variablen: Löschen

- Der Befehl *clear<Variable>* löscht eine Variable und gibt deren Speicher frei, z.B. *clear y*
- Nach dem Löschen kann MATLAB nicht mehr auf die Variable zugreifen.
- Bei erneutem Zugriffsversuch wird eine Fehlermeldung ausgegeben: *??? Undefined function or variable 'y'.*

### Vordefinierte Variablen

• MATLAB hat einige **vordefinierte Variablen** (Erläuterung folgt später).

– *pi* π

– *eps, realmin, realmax*,… (werden später behandelt)

- **MATLAB-Problem** (schwer auffindbarer Fehler): Diese in MATLAB **vordefinierten Variablen** können **irrtümlich neu definiert** werden.
	- *>> pi* ergibt 3.1415
	- *>> pi=7* neuer Wert von π
	- *>> pi* ergibt jetzt 7.0000

# Arithmetische Operatoren (1)

- MATLAB kennt die **üblichen Grundrechenarten** (arithmetische Operationen) zwischen zwei Zahlen
- Das Ergebnis der Operation ist wieder eine Zahl. Die Operation wird mit einem Operatorsymbol zwischen den beiden Zahlen angegeben.
	- *+* Addition
	- *-* Subtraktion
	- *\** Multiplikation
	- */* Division (Achtung, nicht \)
	- *^* Potenzieren (Achtung: Eingabe mit Leerzeichen)

# Arithmetische Operatoren (2)

- Beispiele:
	- *pi+5, pi\*pi, pi^2, 3/pi*
- Multiplikation: Das **Symbol \*** kann bei der Produktbildung **nicht** wie in der Mathematik **weggelassen** werden! In MATLAB ergibt:
	- *xy* einen Variablennamen mit zwei Buchstaben
	- *x\*y* das Produkt von x und y
	- *xy\*y* das Produkt von xy und y
	- *x y* eine Fehlermeldung (*Missing operator…*)

# Mathematische Funktionen

- Trigonometrische Funktionen, x im Bogenmaß (rad)
	- *sin(x)*
	- *cos(x)*
	- *tan(x)*
- Andere Funktionen
	- *abs(x)* absoluter Betrag
	- *sqrt(x)* Quadratwurzel
	- *exp(x)* natürliche Exponentialfunktion
	- *log(x)* natürlicher Logarithmus
	- *log10(x)* Zehnerlogarithmus

# Rundungsfunktionen (1)

• Runden zur nächsten Zahl (mathematisches Runden)

– *round(x)*, z.B. *round(0.5)=1, round(-0.5)=-1*

• Runden zur nächst größeren ganzen Zahl

– *ceil(x)*, z.B*. ceil(0.5)=1, ceil(-0.5)=0*

• Runden zur nächst kleineren ganzen Zahl

– *floor(x)*, z.B. *floor(0.5)=0, floor(-0.5)=-1*

• Nachkommastellen abschneiden

– *fix(x)*, z.B. *fix(0.5)=0, fix(-0.5)=0*

# Rundungsfunktionen (2)

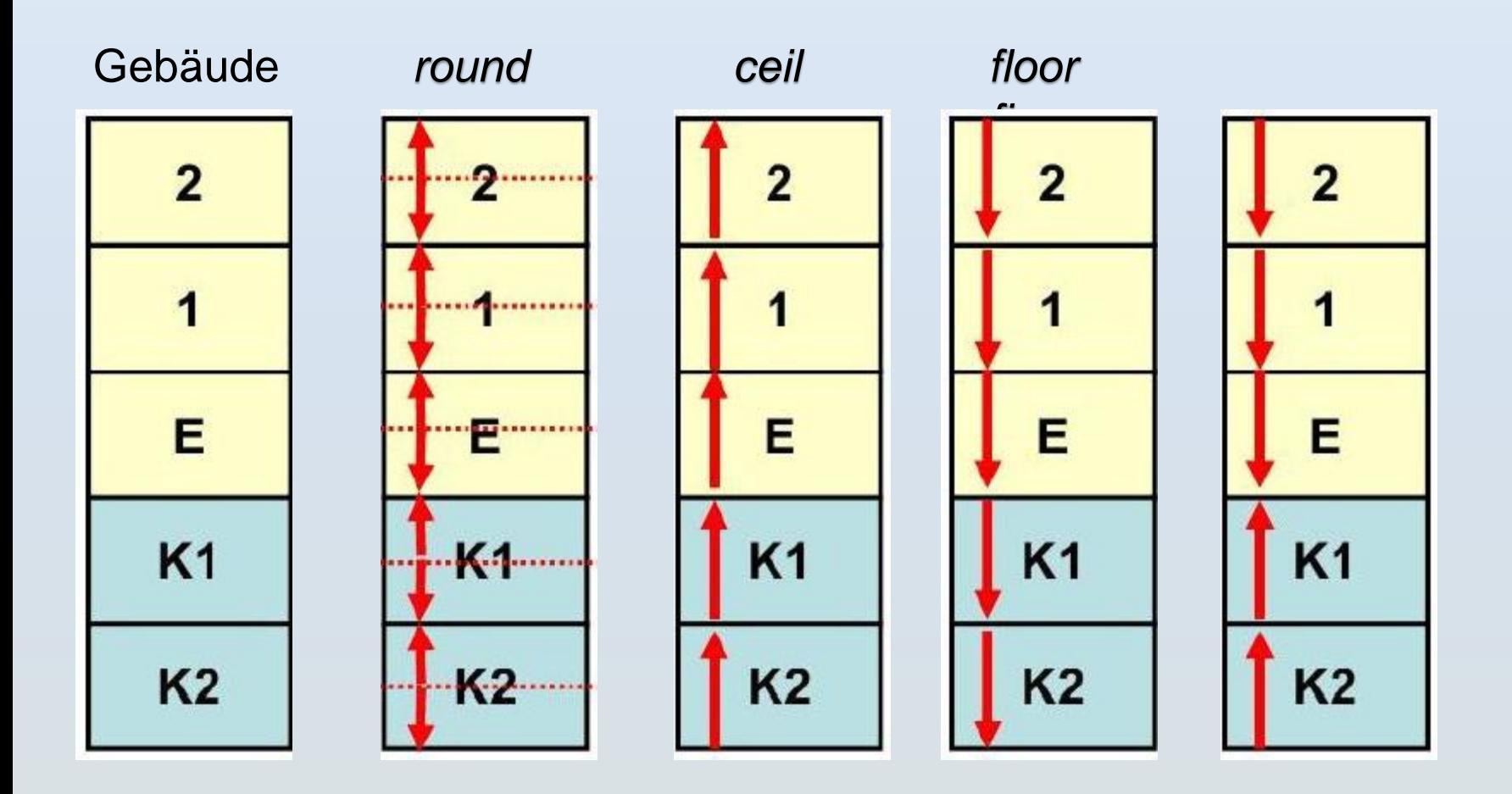

### Operator-Prioritäten

- Arithmetische Ausdrücke: Mathematische Formeln mit Zahlen Variablen, Operatoren, Funktionen und Klammern.
	- *5+4\*sin(x)/3\*pi^32*
	- *sin(x-y/(z+3))/cos(3\*y)*
	- *3\*32^1/2 ≠ 3\*32^(1/2)*
- **Prioritätenregelung** bestimmt die Auswertungsreihenfolge für Operatoren

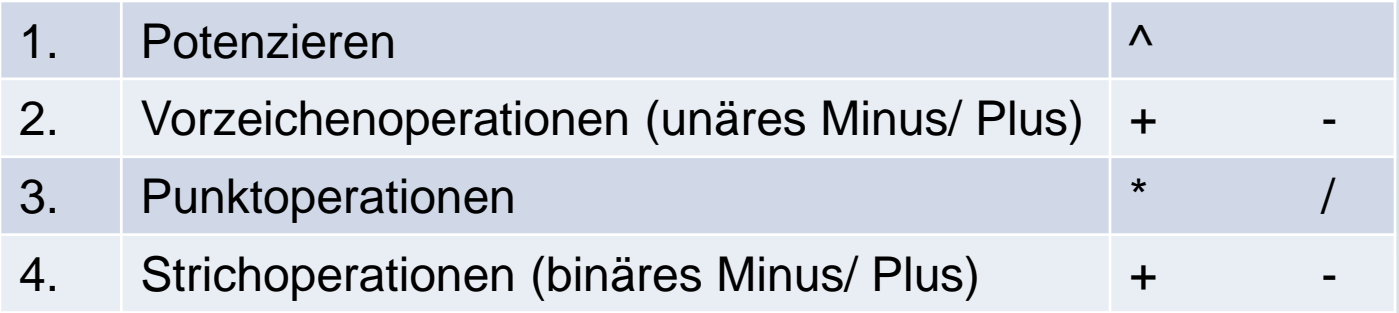

• Prioritäten können **durch Klammerung aufgehoben** werden.

# Beispiel: Operator-Prioritäten und Klammerung

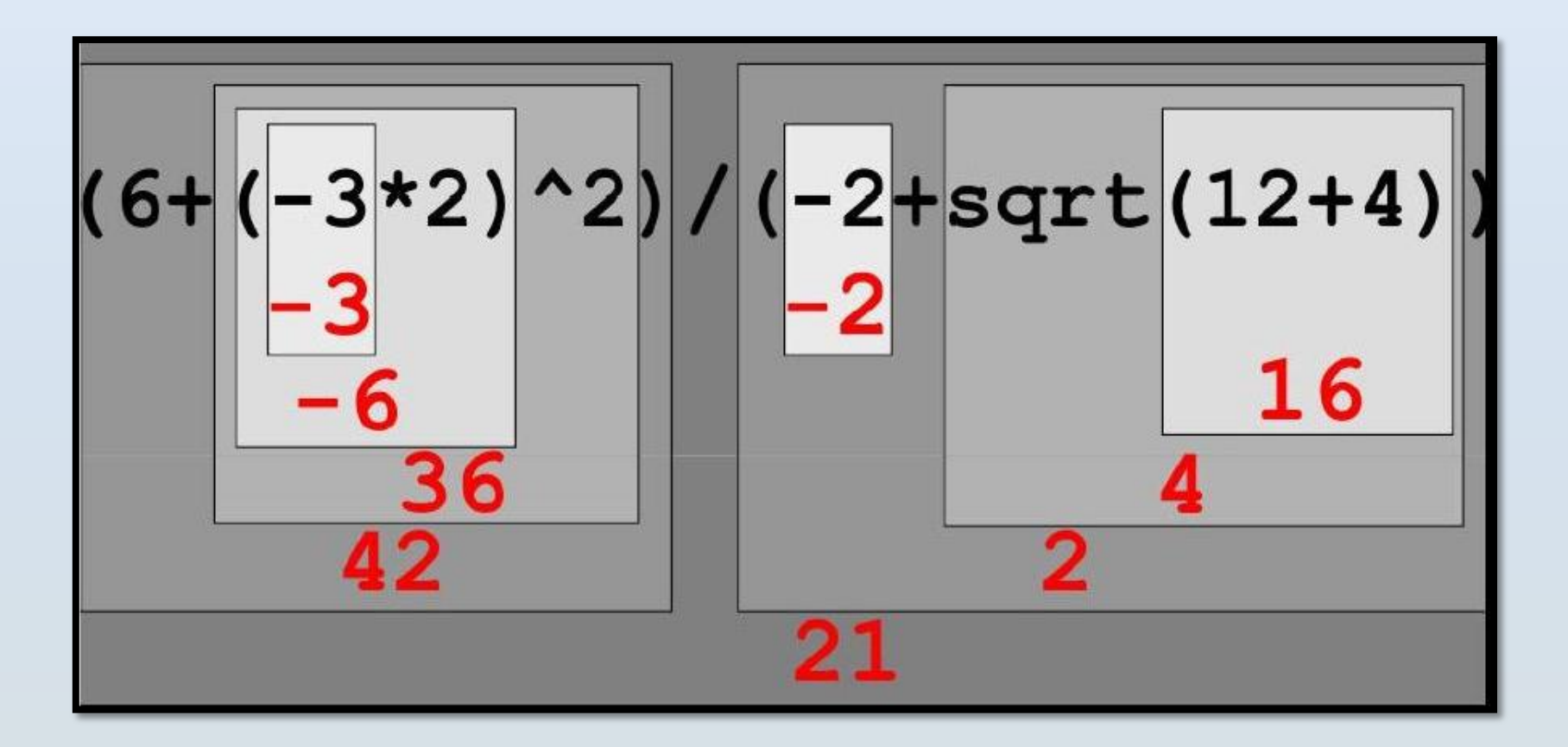

2

• Mathematiche Notation 
$$
\frac{6+(-3\cdot 2)^2}{-2+\sqrt{12+4}}
$$

# Beispiel: Operator-Prioritäten und Klammerung

- In den meisten Programmiersprachen wird der Bereich der reellen Zahlen durch zwei weitere Werte erweitert:
	- $-$  *inf* (infinity) steht für den Wert "unendlich"
	- *NaN* (not a number) steht für den Wert "undefiniert"
- Der Wert inf tritt z.B. auf,
	- wenn durch Null dividiert wird  $1/0 \rightarrow \inf, -1/0 \rightarrow -\inf$
	- wenn der Zahlbereich unter-/überschritten wird *1E300\*1E300 → inf, -1E300\*1E300 → -inf* (Beachte: 1E300=1\*10^300)
	- wenn mit inf weitergerechnet wird  $\int$ *inf+inf*  $\rightarrow$  *inf, inf\*inf*  $\rightarrow$  *inf*
- Der Wert NaN tritt auf, wenn ein Rechenergebnis nicht mehr sinnvoll festgelegt werden kann

 $O/O \rightarrow$  NaN, *inf\*0* $\rightarrow$  **NaN,** *inf-inf* $\rightarrow$  **NaN** 18